### Assignment 3: Solutions

### TOTAL MARKS: 20

- 1. (a) Together, these constraints specify that  $x_1 + x_2 = 1$  [1 mark]
	- (b) The equality reduces the dimension of the feasible set by 1

2. Consider the LP

$$
(P) \quad \max z = x_1 - x_2 + 3x_3
$$
  
subject to 
$$
2x_1 + x_2 + 5x_3 \le 6
$$

$$
-3x_1 - 2x_2 + 4x_3 \le -3
$$

$$
x_1 \ge 0, x_2 \ge 0, x_3 \ge 0
$$

(a) Multiply the second constraint by -1 and add slack variables and we get

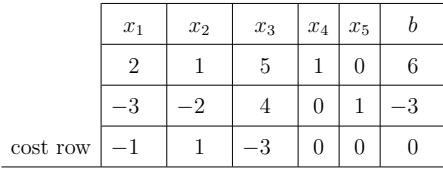

The dual  $(D)$  of  $(P)$  is

(D) min 
$$
w = 6y_1 - 3y_2
$$
  
\nsubject to  $2y_1 - 3y_2 \ge 1$   
\n $y_1 - 2y_2 \ge -1$   
\n $5y_1 + 4y_2 \ge 3$   
\n $y_1 \ge 0$   
\n $y_2 \ge 0$ 

where  $y_1$  and  $y_2$  are nominally free, but in this case are not because of the last two constraints. You should see how these would arise for any problem where we introduce slack variables. [2 marks]

(b) Solving  $(P)$  using the simplex algorithm. Start by introducing non-negative slack variables for each inequality and wite down the tableau. We notice that we need to use simplex phase I as we are not in feasible canonical form. (note that we do have a feasible dual solution, so we also could use dual simplex here)

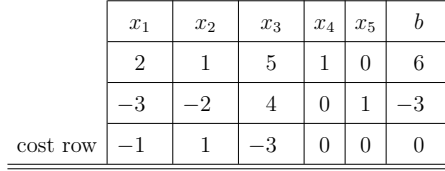

column. Then establish the u-row.

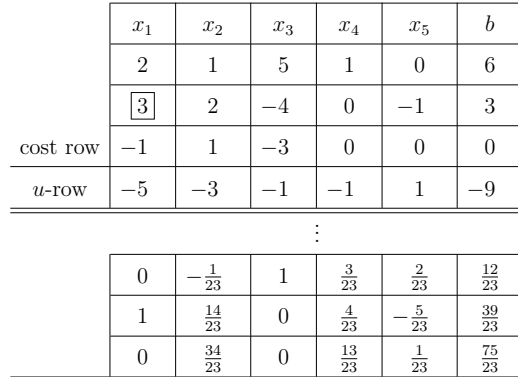

Continue by mutiplying the second inequality by  $-1$  to get a non-negative entry in the **b** 

At the end of phase I we have feasible solutions as  $u = 0$  and in fact we have the optimal solution

 $0 0 0 0 0 0 0 0$ 

$$
x_1^* = \frac{39}{23}, x_2^* = 0, x_3^* = \frac{12}{23}, z^* = \frac{75}{23}.
$$

[4 marks]

# (c) The optimal solution of  $(D)$  can be obtained in a number of ways

- (i) We could have used Simplex, but that is overkill.
- (ii) We could draw a picture of the feasible region (as this is 2D problem), see below (note though that the right-hand edge is unbounded not bounded – that's just a trick so MATLAB can plot it).

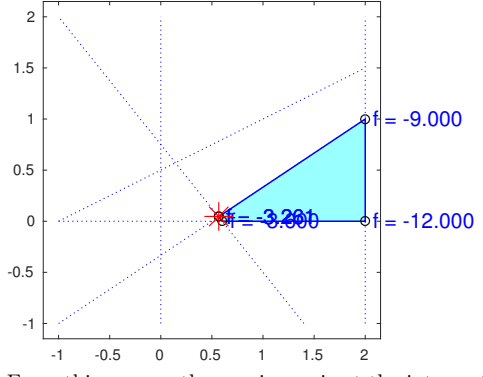

From this, we see the maximum is at the intersection point is on the vertex defined by the two boundary lines  $2y_1 - 3y_2 = 1$  and  $5y_1 + 4y_2 = 3$ . Thus the optimal solution is

$$
y_1^* = \frac{13}{23}, y_2^* = \frac{1}{23},
$$

- (iii) You could use the CSRs themselves (see next question).
- (iv) You might also note that in the final Simplex tableau these values occur in the costor c-row of the Tablea in columns 4 and 5, corresponding to the slack variables. This is not a coincidence.

The objective is then

 $w^* = 6y_1^* - 3y_2^* = \frac{78}{23}$  $\frac{1}{23}$  – 3  $rac{3}{23} = \frac{75}{23}$  $\frac{1}{23} = z^*$ .

(d) The Complementary Slackness Relations (CSRs) are

$$
x_1^*(2y_1^* - 3y_2^* - 1) = 0 \text{ as } 2y_1^* - 3y_2^* - 1 = 0
$$
  

$$
x_2^*(y_1^* - 2y_2^* + 1) = 0 \text{ as } x_2^* = 0
$$
  

$$
x_3^*(5y_1^* + 4y_2^* - 3) = 0 \text{ as } 5y_1^* + 4y_2^* - 3 = 0
$$

[3 marks]

[3 marks]

### 3. Consider the LP

$$
(P) \quad \max z = -x_1 + 2x_2 - x_3
$$
  
subject to 
$$
2x_1 + x_2 + 3x_3 \le 2
$$

$$
x_1 + 4x_2 + 2x_3 \le 4
$$

$$
x_1 \ge 0, x_2 \ge 0, x_3 \ge 0
$$

(a) The dual  $(D)$  of  $(P)$  is

(D) min 
$$
w = 2y_1 + 4y_2
$$
  
\nsubject to  $2y_1 + y_2 \ge -1$   
\n $y_1 + 4y_2 \ge 2$   
\n $3y_1 + 2y_2 \ge -1$   
\n $y_1 \ge 0, y_2 \ge 0$ 

where non-negativity arises as in the previous question.

(b) The Complementary Slackness Relations, for the Primal  $(P)$  are

$$
x_1^*(2y_1^* + y_2^* + 1) = 0
$$
  
\n
$$
x_2^*(y_1^* + 4y_2^* - 2) = 0
$$
  
\n
$$
x_3^*(3y_1^* + 2y_2^* + 1) = 0
$$

(c) Using the optimal solution of the primal  $(P)$  given by  $x_1^* = x_3^* = 0$ ,  $x_2^* = 1$ , we require

$$
y_1^* + 4y_2^* - 2 = 0
$$
, or  $y_1^* = 2 - 4y_2^*$ ,

but if the solution is optimal, then

$$
w^* = z^* = -x_1^* + 2x_2^* - x_3^* = 2
$$

and hence we have that

$$
w^* = 2y_1^* + 4y_2^* = 4 - 8y_2^* + 4y_2^* = 2
$$
, or  $y_2^* = \frac{1}{2}, y_1^* = 0$ .

- 4. The statement  $x(i, j) = i * j + 1$ ; has one multiply, and one addition (2 total operations).
	- The outer loop executes  $n$  times.
	- The inner loop execute  $i$  times (where  $i$  varies depending on the inner loop), so the combination is

 $1 + 2 + \cdots (n - 1) + n = n(n - 1)/2.$ 

• So the total number of operations is  $2 \times n(n-1)/2 = n(n-1)$ .

[3 marks]

## 5. Simplify the following Big-O notations

(a) We can ignore constant factors  $O(n)$ 

- (b) We only need to consider the largest term, so  $O(n^2)$
- (c) We only need to consider the largest term, so  $O(n)$
- (d)  $O(n \log n)$

[4 marks]